Частіше приймається ймовірність P=0,05 (або 95%-ва точність досліду), рідше – P=0,01 (або 99%). Щоб визначити необхідну для визначення необхідного рівня критерію χ2 строку в таблиці, слід з'ясувати поняття "ступінь свободи". *Ступінь свободи* – це кількість незалежно розрахованих, теоретично очікуваних величин. У даному прикладі розраховано дві теоретично очікувані величини: два фенотипових класи мух (сірі і чорні). Якщо розраховувати кількість сірих мух, то кількість чорних можна визначити автоматично, знаючи суму мух і кількість сірих мух. З цього виходить, що кількість незалежно розрахованих величин тут дорівнює одиниці. Тобто, кількість ступенів свободи дорівнює кількості отриманих фенотипових класів особин мінус 1 [2, с. 3].

З формули χ<sup>2</sup> видно, що при повному збіганні дослідних даних і теоретично розрахованих, хі-квадрат дорівнює нулю. Якщо хі-квадрат не дорівнює нулю, то вважають, що незбігання чисел, які ми порівнюємо,<br>випадкове. У нашому прикладі при вибірці з 36 мух χ<sup>2</sup>1 = 7,25. У таблиці Фішера в першому рядку (*n-1*=1)  $\epsilon$  числа 3,841 при ймовірності 0,05. Ймовірність 0,05 свідчить про те, що якщо величини, які ми порівнюємо, відрізняються випадково, то значення  $\chi^2$ , вказане в таблиці, може з'явитися лише в 5 вибірках із 100 подібних. У статистиці прийнято вважати, що події, які мають ймовірність 0,05 і менше,<br>практично не зустрічаються. Здобуте нами значення χ<sup>2</sup>1 = 7,25 виходить за межі табличних, отже, підстав стверджувати, що відбулося розщеплення 3:1 у нас немає через недостатність обсягу вибірки. У другому випадку, коли обсяг вибірки становив 100 мух, χ<sup>2</sup>2 = 0,48, що значно менше табличних значень. Це дає підставу стверджувати, що відхилення між дослідними даними і теоретично очікуваними є випадковими,<br>тобто гіпотеза про розщеплення 3:1 дістала математичне підтвердження [3, с. 4].

Таким чином, критерій <sup>χ</sup><sup>2</sup> дає надійні результати, коли обсяг вибірки більший за 50. Треба зазначити, що метод хі-квадрат не застосовується до значень, виражених <sup>у</sup> відсотках або відносних одиницях, <sup>а</sup> також до вибірок з кількістю особин у будь-якому з теоретично розрахованих класів менш ніж 5 [4, с. 5].

Під час лабораторної роботи необхідно звертати увагу студентів на те, що запропонована методика може бути використана не лише для статистичної обробки даних результатів генетичних досліджень, і може бути використана ними для статистичної обробки результатів дослідження при виконанні курсових,<br>дипломних і магістерських робіт [2, с. 3].

## *Використана література :*

- 1. Генетика. Збірник задач / О. І. Литвиненко. К. : Вища школа, 1974. 157 с.
- 2. Біометрія : підручник для студентів вузів біологічних і екологічних напрямків / М. І. Калінін, В. В. Єлісєєв. Миколаїв : Вид-во МФ НаУКМА, 2000. 204 с.<br>3. Залачі з генетики : навч. посіб. / Л. М. Голла. С. В. Лемил
- Задачі з генетики : навч. посіб. / Д. М. Голда, С. В. Демидов, Т. А. Решетняк. К. : Фітосоціоцентр, 2004. 116 с.
- 4. Руководство <sup>к</sup> практическим занятиям по генетике / В. В. Кира, М. М. Тихомирова. 2-<sup>е</sup> изд., испр. М. : Просвещение, 1979. 189 с.
- 5. Статистична обробка експериментальних даних : навчальний посібник / О. П. Мельниченко, І. Л. Якименко, <sup>Р</sup>. Л. Шевченко. Біла Церква, 2006. 34 с.

#### *Аннотация*

*Проблема подготовки студентов-биологов к исследовательськой деятельности решается путем формирования соответствующих умений и навыков. Важной составляющей в решении этой проблемы есть ознакомление студентов с методикой рассчета статистических критериев для доказательства достоверности результатов гибридологического анализа при изучении курса "Генетика с основами селекции".* 

# *А nnotation*

*The problem of student – biologists' research training is being solved by means of formation of corresponding practical skills. An important part of this problem solving is an acquaintance of students with the methods of statistic criteria calculation to testify reliability of hybrid analysis results while studying the course of "Genetics with the Basis of Selection".* 

### **УДК 551.46.581.19**

*Лапига І. В.* 

# **ЗАСТОСУВАННЯ ГІС ТЕХНОЛОГІЙ В ЕКОЛОГІЧНИХ ДОСЛІДЖЕННЯХ ДЛЯ ПОБУДОВИ ГЕОГРАФІЧНИХ КАРТ**

Сьогодні, в умовах стрімкого розвитку комп'ютерних апаратних і програмних засобів, спостерігається тенденція активного впровадження новітніх інформаційних технологій в науково-освітній простір, зокрема<br>в екологічні дослідження.

Оскільки екологічна безпека є важливою складовою концепції сталого розвитку, вона передбачає науково обґрунтоване вирішення завдань збереження і відновлення природних екосистем, стабілізації та поліпшення якості навколишнього середовища, зниження викидів шкідливих речовин, моніторингу довкілля тощо [1].

Ефективність проведення будь-якого екологічного моніторингу залежить від точності збору,

узагальнення, моделювання і аналізу різноманітної інформації. Результати екологічного моніторингу формуються переважно з інформаційних даних трьох типів: констатуючих (отриманих безпосередньо в момент дослідження), оцінювальних (отриманих в результаті опрацювання вимірювань), прогнозних (на основі яких здійснюється прогноз розвитку ситуації за певний проміжок часу). Ці дані мають атрибутивну та просторово-координовану складові, які зазвичай, дослідникам необхідно відображати на топографічних картах. Для розв'язання завдань відображення даних екологічного моніторингу на

топографічних картах, застосовують комп'ютеризовані табличні <sup>і</sup> графічні редактори. Традиційні методи візуалізації результатів моніторингу, передбачають можливість відображення атрибутивних, тобто табличних даних, у вигляді об'ємних графіків, стовпчикових і колових діаграм із застосуванням комп'ютеризованих програмних засобів Lotus, Excel тощо. Проте, застосування цих засобів не забезпечує відображення характеристик просторово-координованої інформації у вигляді географічних карт. З метою розв'язання цієї проблеми в екологічних дослідженнях тривалий час використовувались засоби графічних редакторів, серед яких найпоширенішим є CorelDraw.

Засоби CorelDraw надають можливість створювати географічні карти в режимі "ручного малювання", тому якість побудованих карт залежить здебільшого від сформованості у дослідника вмінь і навичок малювання. Крім цього, відображені на карті просторово-координовані дані не мають динамічного зв'язку з атрибутивною інформацією, тому їх можна переглянути тільки в статичному режимі відображення. Це означає, що застосування графічних редакторів дозволяє розв'язати вище згадану проблему лише

частково. Останнім часом, завдяки вдосконаленню функцій ГІС-технологій, з'явилась можливість створювати географічні карти з динамічно зв'язаними атрибутивними і просторово-координованими даними [2].

Зважаючи на вище зазначене, на кафедрі екології Інституту природничо-географічної освіти та екології, при підготовці майбутніх фахівців екологів, значна увага приділяється формуванню вмінь і

навичок прикладного застосування ГІС-технологій.<br>Практика впровадження ГІС-технологій у навчальну і науково-дослідну роботу студентів показала,<br>що недостатнє оволодіння знаннями і вміннями побудови географічних карт в еко зумовлює недостатньо високу фахову компетентність і конкуренто спроможність майбутніх фахівців

екологів.<br>Одним із прикладів успішного застосування ГІС-технологій в наукових дослідженнях студентів,<br>можна вважати роботу на тему "Моніторинг гамма фону приземного шару атмосфери паркових зон міста<br>Києва", виконану студе збереження даних моніторингу і прогнозування ситуації використовувались засоби програми "MapInfo Professional 7.8". Зокрема, було створено базу атрибутивних даних (з показниками гама фону в часовому вимірі) і топографічну карту масштабом 1:20000 (рис. 1) з географічними координатами точок, виміряних за допомогою GPS.

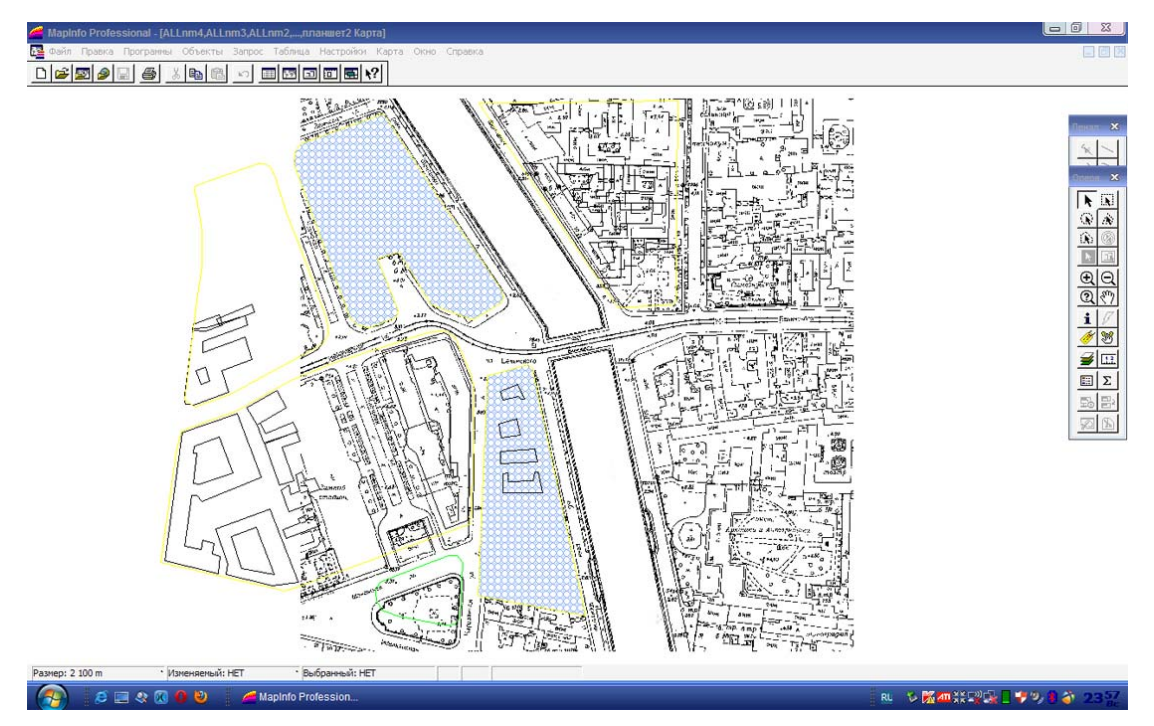

*Рис. 1. Фрагмент растрової топографічної карти вимірів гамма фону з точками GPS прив'язки в програмі MapInfo 7.8* 

Побудова топографічної карти екологічного спрямування із застосуванням MapInfo передбачає здебільшого застосування методу "оверлей" на основі численних космічних фотознімків. Цей підхід надає зручні засоби для ефективного використання статистичних методів дискримінантного аналізу, головних компонент і нейронних мереж для успішного узагальнення характеристик стану довкілля [3, 4, 5]. Так наприклад, при побудові топографічної карти гамма фону приземного шару атмосфери паркових зон міста Києва, застосування методу "оверлей" програми MapInfo Professional, надало можливість створювати тематичні шари, динамічно пов'язані не тільки між собою, але й з атрибутивними даними.<br>Завдяки цьому підвищилась наочність відображення табличних даних і полегшився їх аналіз, адже змінюючи будь-який показник розміщений в таблиці, можна спостерігати відповідні динамічні (корелятивні) зміни на електронній географічній карті. **Висновки та пропозиції**

В умовах стрімкого зростання потужностей комп'ютерного апаратного забезпечення, традиційний шлях візуалізації результатів екологічного моніторингу, за допомогою засобів Excel, Lotus, CorelDraw є недостатньо зручним та ефективним, оскільки не дозволяє в одному програмному середовищі динамічно<br>відображати зв'язані атрибутивні та просторово-координовані дані.

Застосування новітніх засобів комп'ютеризованої прикладної програми MapInfo Professional розкриває нові можливості для розв'язання вище згаданих проблем, тому вважаємо, що їх подальше впровадження в навчальному процесі вищого педагогічного навчального закладу при підготовці студентів екологічних спеціальностей сприятиме підвищенню компетенції майбутніх фахівців екологів.

#### *Використана література :*

- 1. *Медоуз Д.* Пределы роста : [учеб. пособ.] / Донелла Медоуз, Йорген Рандерс, Деннис Медоуз. М. : ИКЦ<br>"Академкнига", 2007. 342 с.
- 2. *Світличний О. О.* Основи геоінформатики : [навч. посіб.] / О. О. Світличний, С. В. Плотницький. 2-ге вид., випр. і доп. – Суми : ВТД "Університетська книга", 2008. – 294 с.
- 3. *Кондратьев К. Я., Федченко П. И.* Оценка состояния сельско-хозяйственных культур и почв по данным дистанционного зондирования <sup>с</sup> использованием функции "желательности" Харрингтона / К. Я. Кондратьев, П. И. Федченко // Исследования Земли из космоса. – 2001. – № 3. – С. 56-60.
- 4. *Леонов А. Л.* Компьютерная генерация изображений / А. Л. Леонов // Изв. РАН. Сер. "Гео-графия". 2002. № 2. С. 107-115.
- 5. *Капралов Е. Г.* Геоинформатика : [учеб. пособ.] / Е. Г. Капралов, А. В. Кошкарев, В. С. Тикунов. М. : Академия, 2005. 480 с.

# *Аннотация*

*Рассмотрена одна из проблем применения традиционных методов визуализации атрибутивных и пространственно-координатных данных в экологических исследованиях. На примере применения метода "оверлей", раскрыты основные преимущества использования компьютеризованных современных программных средств MapInfo Professional для решения проблем визуализации данных экологического мониторинга. Показана перспективность дальнейшего внедрения средств MapInfo Professional в учебный процесс высшего педагогического учебного заведения для повышения компетентности будущих специалистов экологов.* 

#### *А nnotation*

*One of the problems application traditional methods visualization attributive and spatially-coordinate data is considered in ecological researches. On an example of application of the "overlay", covers the main benefits of using computerized modern software MapInfo Professional for the decision of problems visualization data of the ecological monitoring. The prospects further introduction of facilities implementation MapInfo Professional tools in the educational process of higher pedagogical educational establishment for the increase of competence future specialists environmentalists.* 

**УДК 378:[58+001.89](477)** 

# *Мельниченко Н. В.*

# **НАПРЯМКИ НАУКОВО-ДОСЛІДНИЦЬКОЇ РОБОТИ З БОТАНІКИ В ПРОВІДНИХ УНІВЕРСИТЕТАХ УКРАЇНИ**

Значимість науки <sup>у</sup> стабілізації економічного, політичного <sup>і</sup> духовного становища <sup>у</sup> суспільстві, зростаюча <sup>в</sup> умовах оновлення національної вищої освіти, об'єктивна потреба вчених <sup>і</sup> педагогічної громадськості у вивченні історичного і вітчизняного досвіду організації науково-дослідницької роботи викладачів вищих навчальних закладів України на сьогодні є досить актуальною проблемою [1].

*Мета статті***.** На основі аналізу літератури узагальнити досвід організації науково-дослідницької

роботи професорсько-викладацького складу з ботаніки у провідних університетах України у ХХІ сторіччі.<br>Перед вищою школою України стоїть завдання переходу до формування фахівців-професіоналів, які<br>поєднували б глибокі фунд

Дінний науковий матеріал в області ботанічних досліджень приведений нами із наукових джерел